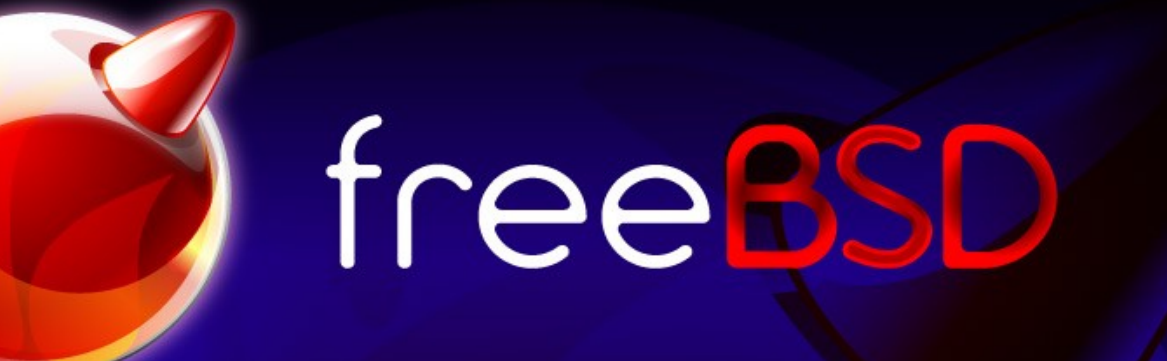

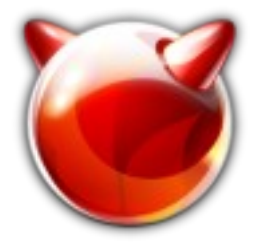

### DTrace for FreeBSD May 2008 BSDcan

John Birrell

jb@freebsd.org

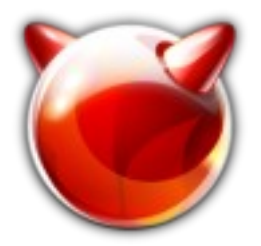

# What is DTrace?

- DTrace is a Dynamic Tracing Framework.
	- It includes:
		- A (su) program.
		- A user-land API.
		- Kernel modules.
		- A kernel module 'provider' API.
		- Hooks throughout the kernel.
- Requires no access to the source code.
	- No such thing as building a debug version.
- Operates on the fly.
	- Probes are inserted without interruption.

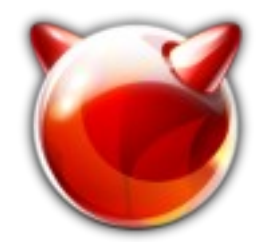

- No process can shield itself.
	- Example of what Apple tried to do.
	- Stripping binaries hides the variable types, but relocatable symbols are still there.
	- It's hard for a vendor to supply a blackbox that you can't trace.

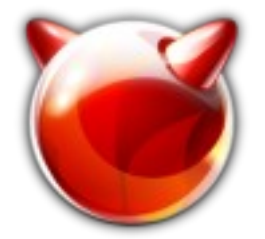

**History** 

- DTrace was developed for Solaris.
- OpenSolaris makes code available to other operating systems like FreeBSD.
- Code is not BSD licensed, so integration is tricky.
	- Read the CDDL before shipping binaries.
- You can still keep your development private. #include changes rather than editing the CDDL sources!

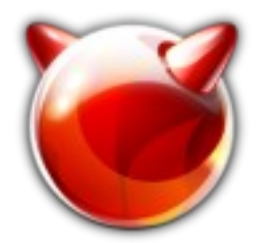

# What DTrace isn't!

- DTrace isn't a debugger.
- DTrace doesn't contain artificial intelligence.
	- It's just a neat way to instrument running code.
- DTrace doesn't do anything automatically or by default.
	- You have to tell it what to do by programming it.

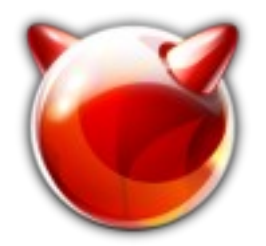

#### DTrace Resources

- Solaris Dynamic Tracing Guide
	- HTML: <http://docs.sun.com/app/docs/doc/817-6223>
	- WIKI: <http://wikis.sun.com/display/DTrace/Documentation>
	- PDF: <http://dlc.sun.com/pdf/817-6223/817-6223.pdf>
- BigAmin portal
	- <http://www.sun.com/bigadmin/content/dtrace/>
- Discussion forum
	- <http://www.opensolaris.org/jive/forum.jspa?forumID=7>

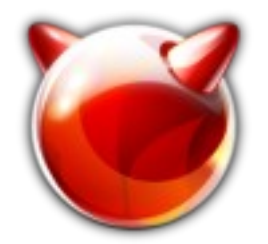

#### DTrace Framework

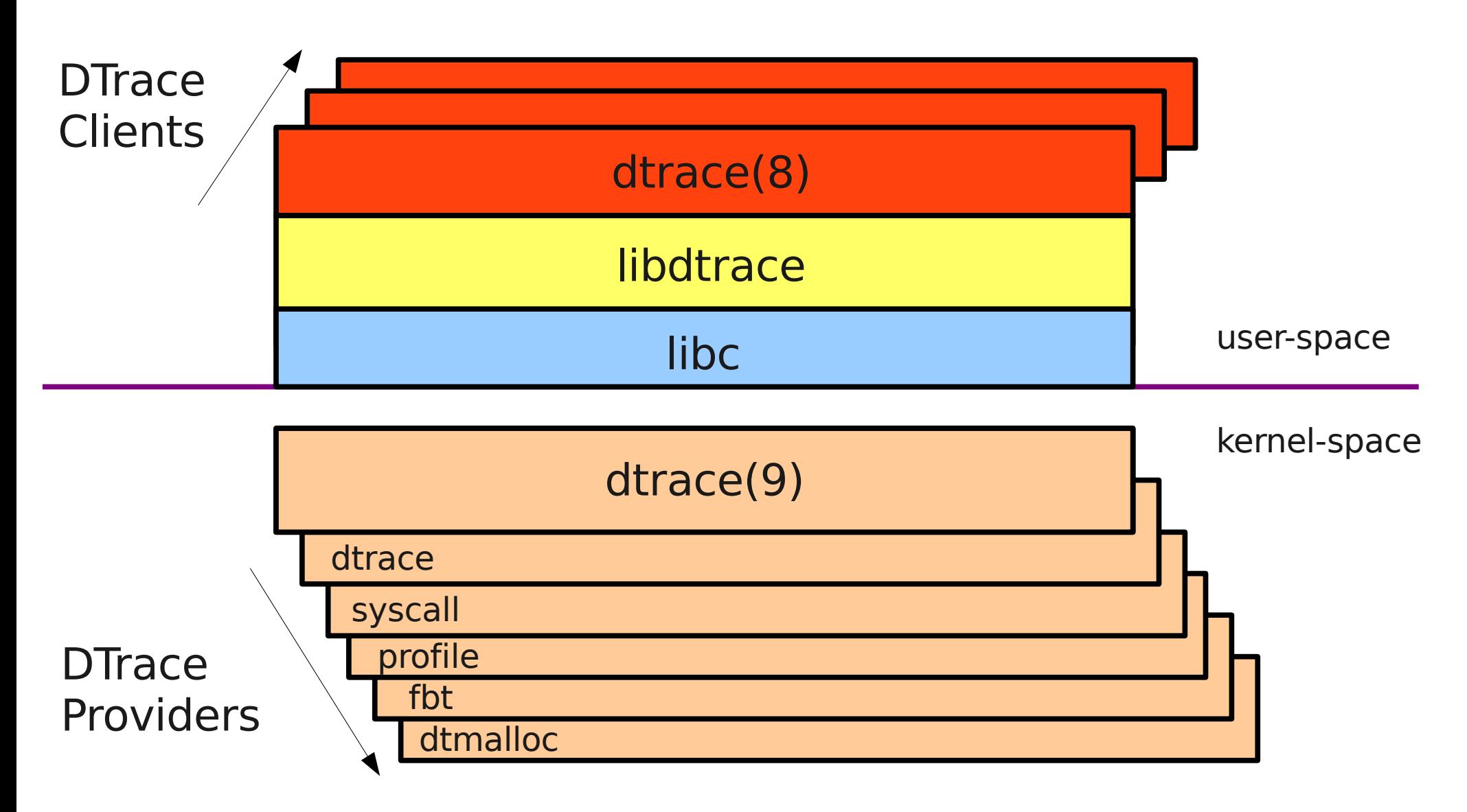

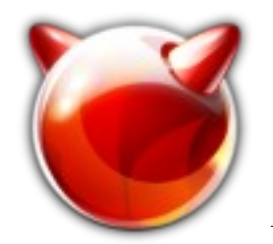

# DTrace Terminology

- Probe
	- Is a named object which, when enabled and triggered, causes dtrace(9) to execute code dynamically added to that probe.
	- There is only one backend probe function that is used for all probes:
		- void dtrace probe(dtrace id t id, uintptr t arg0, uintptr\_t arg1, uintptr t arg2, uintptr t arg3, uintptr t arg4);
		- This is the epicenter of DTrace.

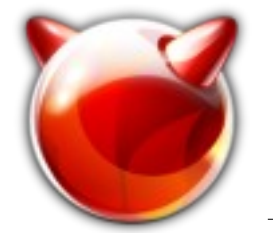

# DTrace Terminology (cont)

- Provider
	- Makes (or provides) probes to dtrace(9) via the DTrace provider API.
	- Determines how probes are named.
	- Enables and disables probes on demand.
	- Without providers, dtrace(9) can never inspect anything.
	- A kernel module can register multiple providers.
		- e.g. The Statically Defined Trace (SDT) module registers many provider names.

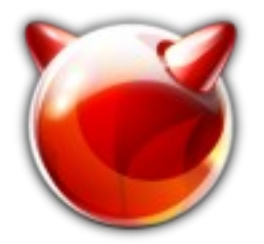

# Probe Naming

- DTrace probe IDs have 4 components:
	- Provider name.
	- Module name.
	- Function name.
	- Probe name.
- The fully specified ID is:
	- provider:module:probefunc:probename
- Fields left empty are interpreted as wildcards.
- The naming convention isn't rigid.

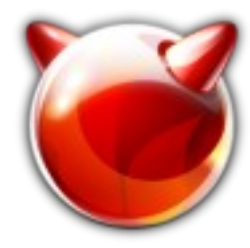

# Listing & Enabling Probes

- Listing from the command line:
	- **# dtrace -l**
	- Examples...
- Enable a probe with the default action:
	- **# dtrace -n 'syscall:::entry'**
	- Will enable all syscalls on entry.
	- Examples...
- Enable a probe with a custom action:
	- **# dtrace -n 'syscall:::entry { trace(execname); }'**
	- Will print the executable file name.

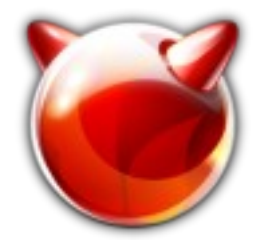

# DTrace Scripting

- The D programming language.
- Use the .d file name suffux by convention.
- Executing a DTrace script from the command line:
	- **# dtrace -s filename.d**
	- Examples...

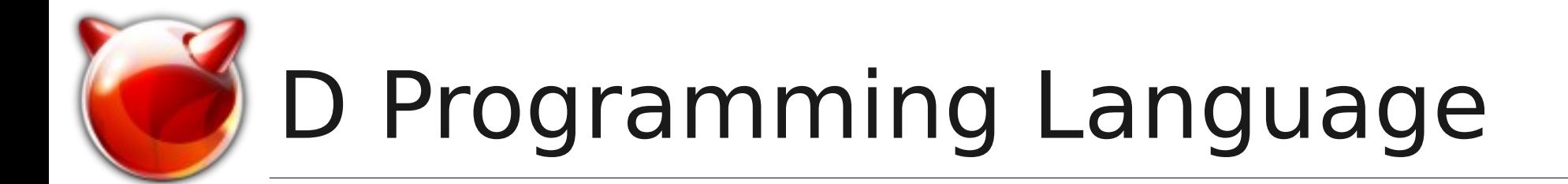

- How most people interact with DTrace.
- Consists of one or more clauses

```
probe-descriptions
/ predicates /
{
    action statements
}
```
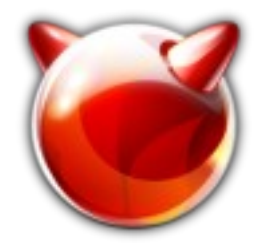

## D: Probe Descriptions

- One or more probes, comma separated.
- e.g. syscall:::entry, syscall:::return
- May include filecards:
	- syscall::\*stat:entry
	- Matches 14 probes (depends on providers loaded, though).
	- syscall::\*stat:entry, syscall::\*stat:return
	- Matches 28 probes.

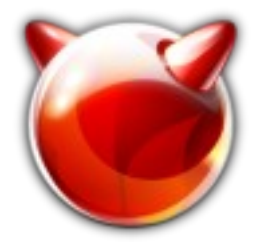

### D: Predicates

- Optional.
	- If not specified, the actions are always executed when one of the probes fires.
- Enclosed by / and /.
- Works like 'if ()' in C.
- Example:
	- syscall:::entry
	- $-$  / execname  $==$  "Xorg"/
	- Filters all syscalls to just those made by the X server.

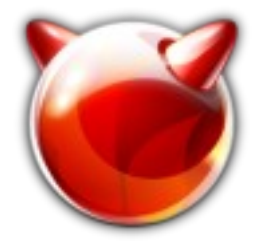

# DIF

- DTrace Intermediate Format.
- D scripts are compiled at run time to DIF.
- DIF is interpreted by dtrace(9).
- It has a RISC instruction set which handles references to DIF variables. 'execname' in the previous example is a DIF variable.
- Predicates are compiled to a DIF expression.

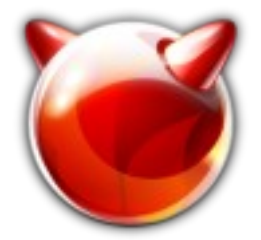

### DIF Variables

- execname, execargs
- curthread, curproc
- probeprov, probemod, probefunc, probename
- pid, ppid
- .... more
- Example: adding 'execargs' as a new DIF variable.

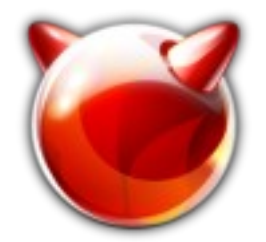

- Actions typically store the data or modify state external to DTrace.
- Subroutines modify the internal DTrace state.
- If a clause is left empty, the *default* action is taken.
	- Trace the enabled probe identifier (EPID).

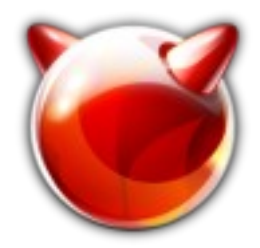

### Data Recording Actions

- $\cdot$  trace()
- tracemem()
- printf $()$
- printa $()$
- printm(),  $print()$ 
	- Added for FreeBSD

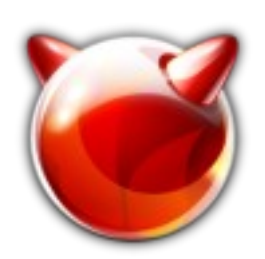

### Printing Complex Types with printt()

- Syntax should be:
	- printt(curthread, 1);
	- A pointer to a typed value and the number of elements of that type.
- Example

```
tick-1s
{
  printt(512, typeref(curthread, 1, "type", 0));
   exit(0);}
```
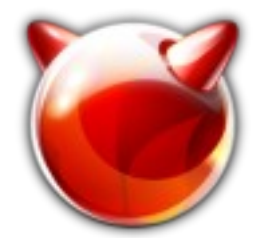

### Destructive Actions

- stop $()$
- raise()
- copyout()
- copyoutstr()
- system $()$
- breakpoint()
- $\bullet$  chill()
- panic()

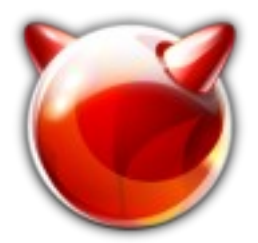

### Subroutines

- $\cdot$  alloca()
- basename()
- bcopy $()$
- cleanpath()
- $copyin()$
- copyinstr()
- copyinto()
- $\bullet$  dirname()
- progenyof()
- $\bullet$  rand()
- speculation()
- strjoin()
- $\cdot$  strlen()

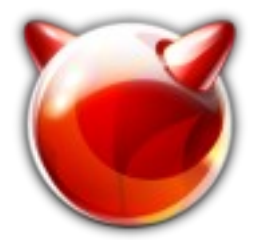

# Data Types

- Two sources of data types:
	- C code (from compiled objects via CTF)
	- D code (from DTrace script)
- CTF is a subset of the DWARF debugging info.

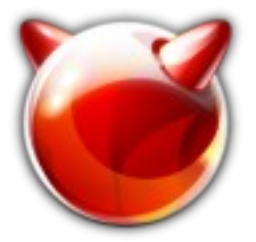

### Variables

- Three classes of variables:
	- Global
	- Thread specific
	- Clause specific
- Can access kernel and module variables.
	- The backtick (`) operator makes them external references.
- Non-external variables are allocated dynamically when a non-zero value is assigned; and deallocated when zero is assigned.

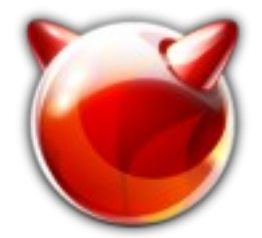

#### Global Variables

● Example

```
tick-1s
{
   cnt++;trace(kernel`time_uptime);
   trace(cnt);
}
```
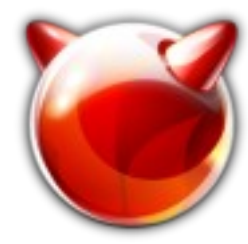

### Thread Specific Variables

• Example

```
syscall::read:entry
{
   self \rightarrow ts = timestamp; i}
syscall::read:return
{
   trace(timestamp - self->ts);
   self \rightarrow ts = 0;}
```
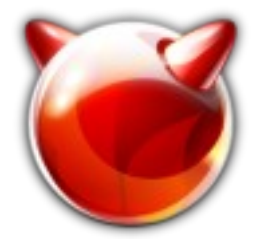

- Aggregating functions allow multiple data points to be combined and reported.
- Used when the
- Aggregations take the form:
	- @name[ keys ] = aggregating-function( arguments );

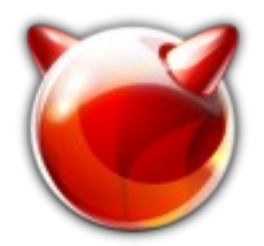

# Aggregation Functions

- $\cdot$  avg()
- $\cdot$  count()
- Iquantize()
- $max()$
- $min()$
- quantize()
- $\cdot$  sum()

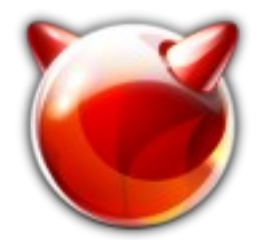

### Aggregation – Count

● Example

```
syscall:::entry
{
   @fred[probefunc] = count();
}
tick-5s
{
   printa(@fred);
   clear(@fred);
}
```
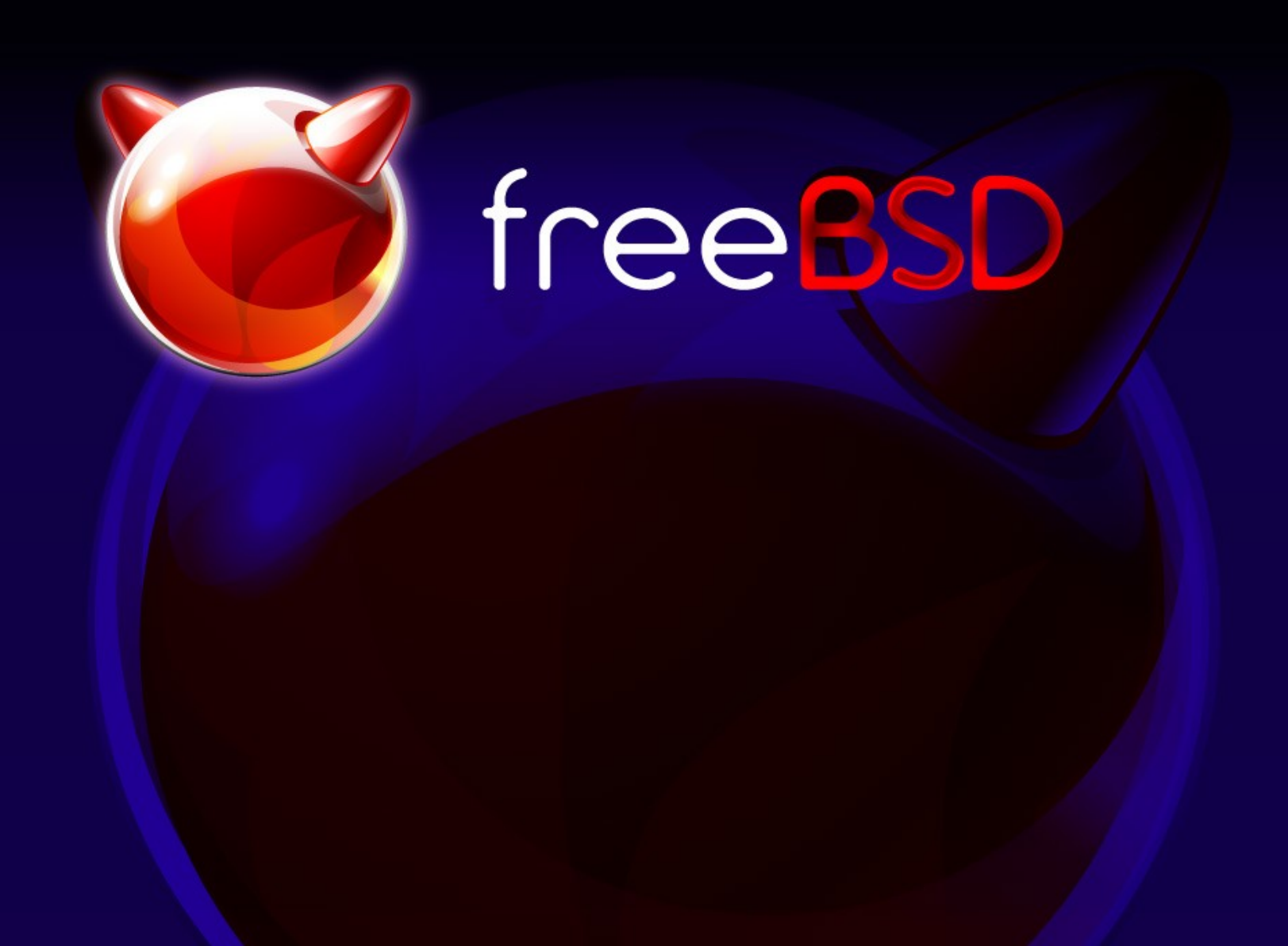

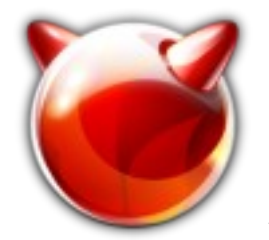

#### DTrace for FreeBSD

How it works in FreeBSD

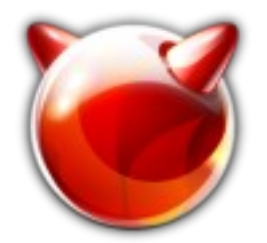

#### DTrace Framework

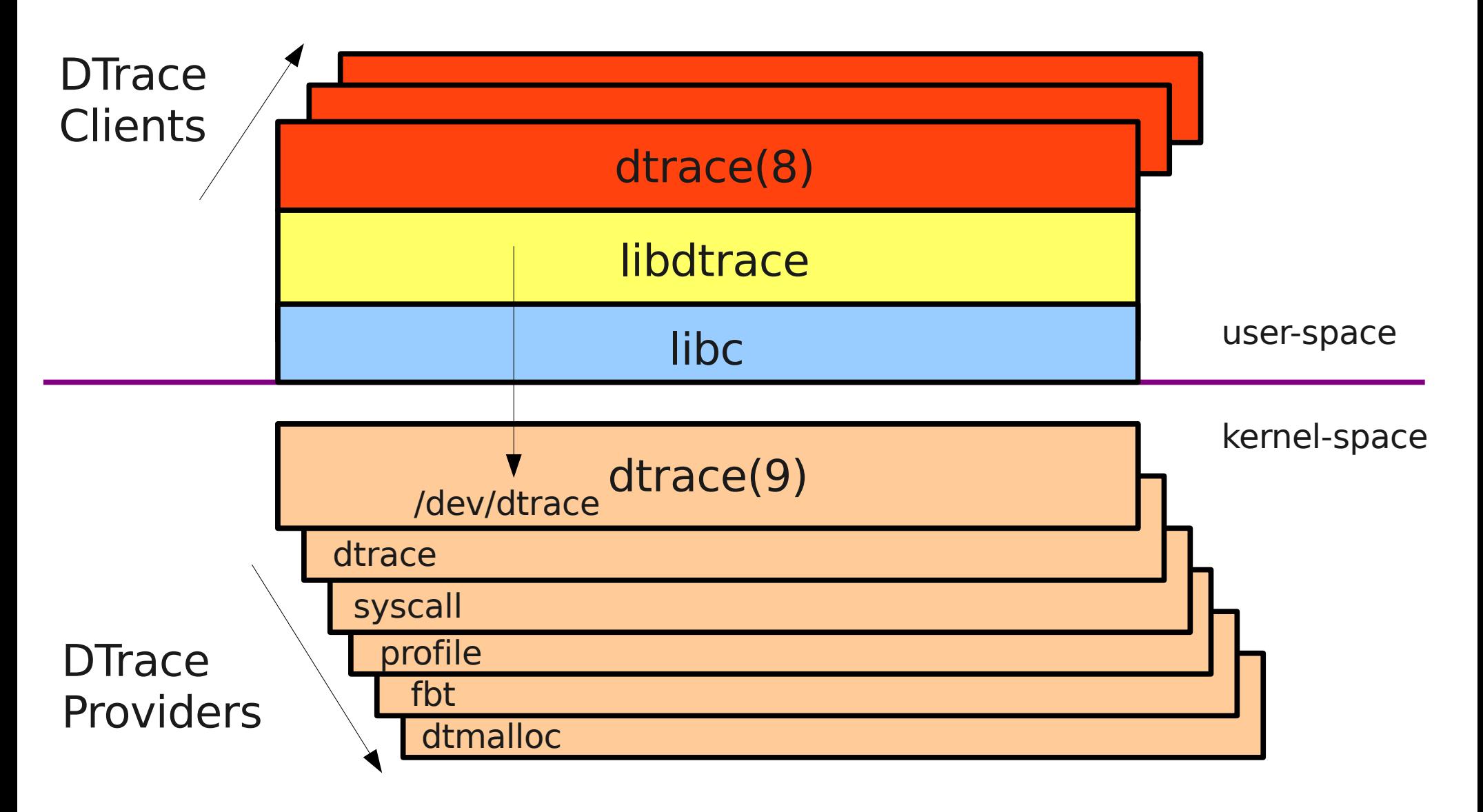

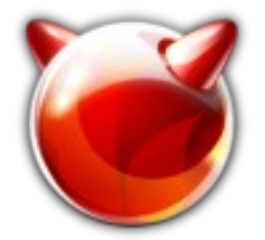

- All DTrace clients call the user-land DTrace API (libdtrace).
- libdtrace talks to dtrace(9) exclusively via device ioctls.
- Device special file /dev/dtrace is cloned on open to /dev/dtrace/dtraceX.
- Each DTrace client has it's own /dev/dtrace/dtraceX.
- The DTrace 'state' is allocated per cloned device.
- DTRACEIOC\_STATUS
- DTRACEIOC\_CONF
- DTRACEIOC\_PROBEARG
- DTRACEIOC\_EPROBE
- DTRACEIOC\_AGGSNAP
- DTRACEIOC ENABLE
- DTRACEIOC\_PROBEMATCH
- DTRACEIOC\_BUFSNAP
- DTRACEIOC PROBES
- DTRACEIOC\_PROVIDER

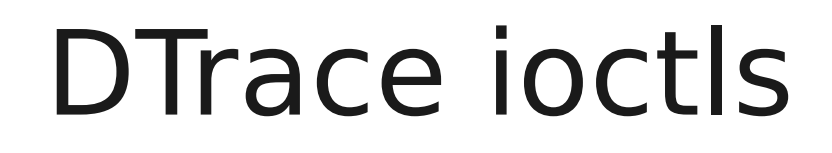

• DTRACEIOC REPLICATE

DTRACEIOC\_DOFGET

- DTRACEIOC\_AGGDESC • DTRACEIOC FORMAT
- DTRACEIOC\_STOP

DTRACEIOC GO

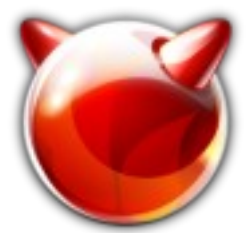

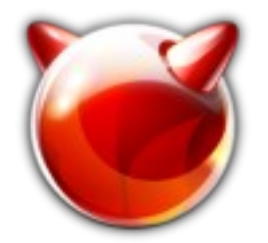

- To log ioctl calls use:
	- sysctl debug.dtrace.verbose\_ioctl=1
- An example will show how the syscalls are used....

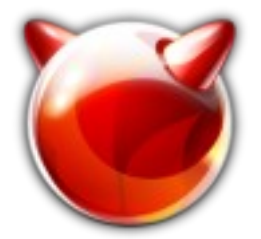

### Provider API

- Providers register a set of callback functions for the DTrace options.
- See:
	- src/sys/cddl/contrib/opensolaris/uts/common/sys/dtrace .h
- Well documented (by Sun)!

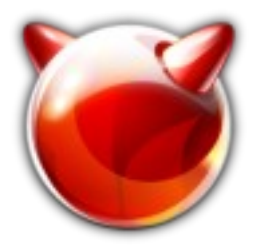

## Provider Ops

- dtps provide()
	- Provide all probes, all modules
- dtps provide module()
	- Provide all probes in specified module
- dtps enable()
	- Enable specified probe
- dtps disable()
	- Disable specified probe
- dtps getargdesc()
	- Get the argument description for args[X]

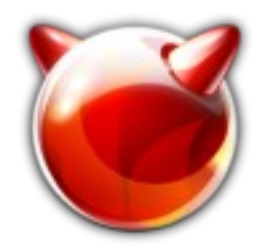

# Provider Ops (cont)

- dtps suspend()
	- Suspend specified probe
- dtps resume()
	- Resume specified probe
- dtps getargval()
	- Get the value for an argX or args[X] variable
- dtps usermode()

– Find out if the probe was fired in user mode

- dtps destroy()
	- Destroy all state associated with this probe

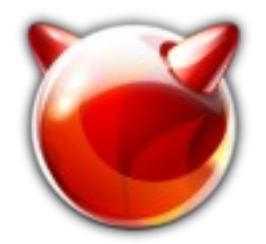

- You can start from scratch and choose your own license.
- Use a template:
	- src/sys/cddl/dev/prototype.c
- Change 'prototype' to your module name.
- A kernel module can register more than one provider with the same or different ops
	- e.g. The Statically Defined Tracing (sdt) module.

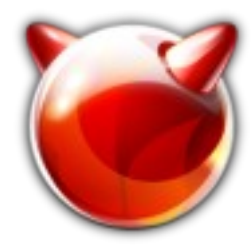

# Statically Defined Tracing

- Different implementation to Sun's.
- Macros to define probes are in:
	- sys/sys/sdt.h
- Macros behave like the kernel malloc ones.
- Define or declare (extern) a provider:
	- SDT\_PROVIDER\_DEFINE(prov)
	- SDT\_PROVIDER\_DECLARE(prov)

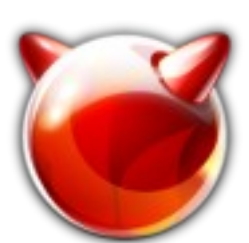

### Statically Defined Tracing (cont)

- Define or declare (extern) a probe:
	- SDT PROBE DEFINE(prov, mod, func, name)
	- SDT\_PROBE\_DECLARE(prov, mod, func, name)
	- Provider declaration must be in scope.
- Define the probe arguments:
	- SDT PROBE ARGTYPE(prov, mod, func, name, num, type)
	- One per argument.

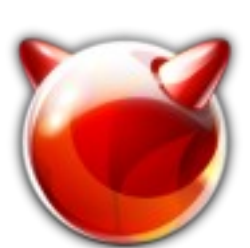

### Statically Defined Tracing (cont)

- Insert a probe:
	- SDT\_PROBE(prov, mod, func, name, arg0, arg1, arg2, arg3, arg4)
	- Add this as many times as you wish.
	- Allows probes of the same name to occur at different places in the code.
	- Convenient when trying to handle obsoleted functions, for instance.

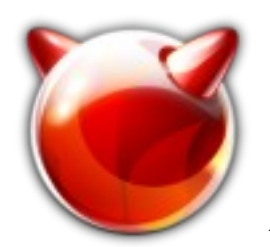

#### When to write a new provider?

- Always try to minimize the runtime impact of tracing.
- The Function Boundary Trace (fbt) provider will often give you probes, but may require too many predicate checks.
- If you have objects, add probe hooks and a provider.
	- For example, dtmalloc, a provider for malloc type objects.

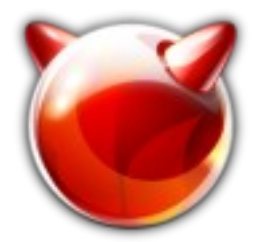

- One of the coolest features of DTrace.
- You can write a provider without specifying arg types
	- But D scripting requires more casting.
	- Casting makes it easier to make mistakes and draw the wrong conclusions.

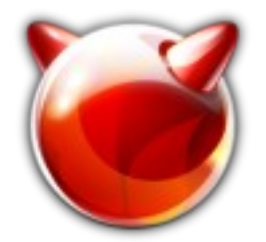

- The epicenter of DTrace.
- Often called via a shim to:
	- Isolate the CDDL code.
	- Allow the DTrace modules to be optional.
		- You don't have to load all the DTrace modules.
		- Module dependencies cause required modules to load.
- Does no memory allocation
- Does not lock anything

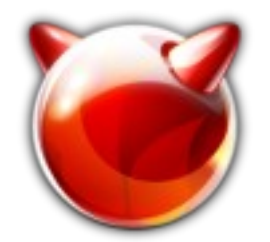

# dtrace\_probe() (cont)

- Blocks interrupts while it runs
	- D syntax is deliberately restrictive to:
		- Make dtrace probe() fast so that it has as little impact on the running code as possible.
		- Discourage you from trying to use it to write complex applications.
- Processes enabling controlled blocks (ECBs)
	- The enabling comes from the predicate DIF expression.
	- Enables actions which themselves may have DIF expressions.

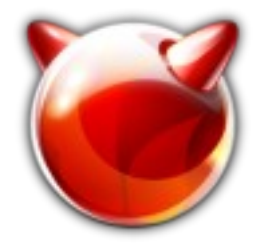

#### Summary

• The 3 faces of the dtrace kernel module:

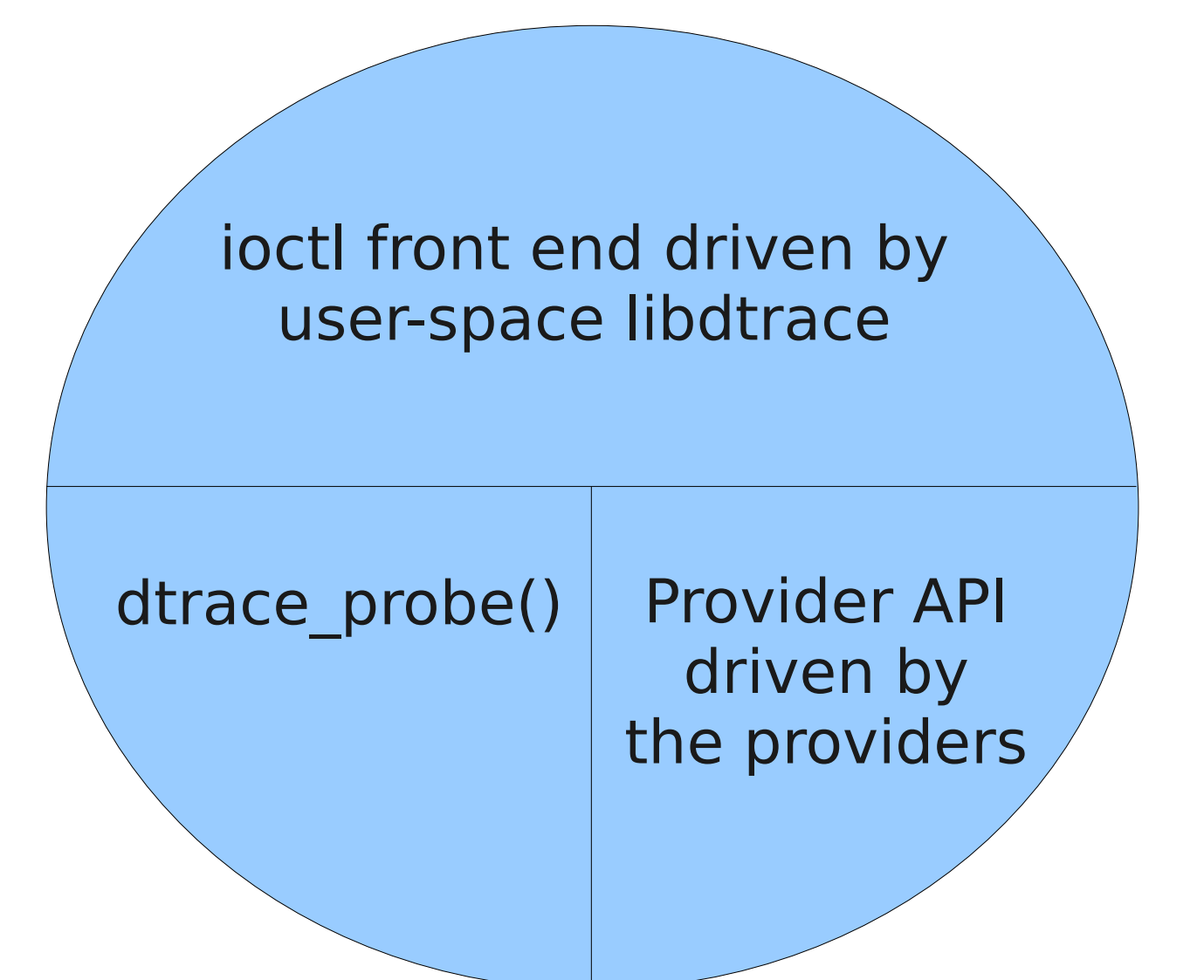

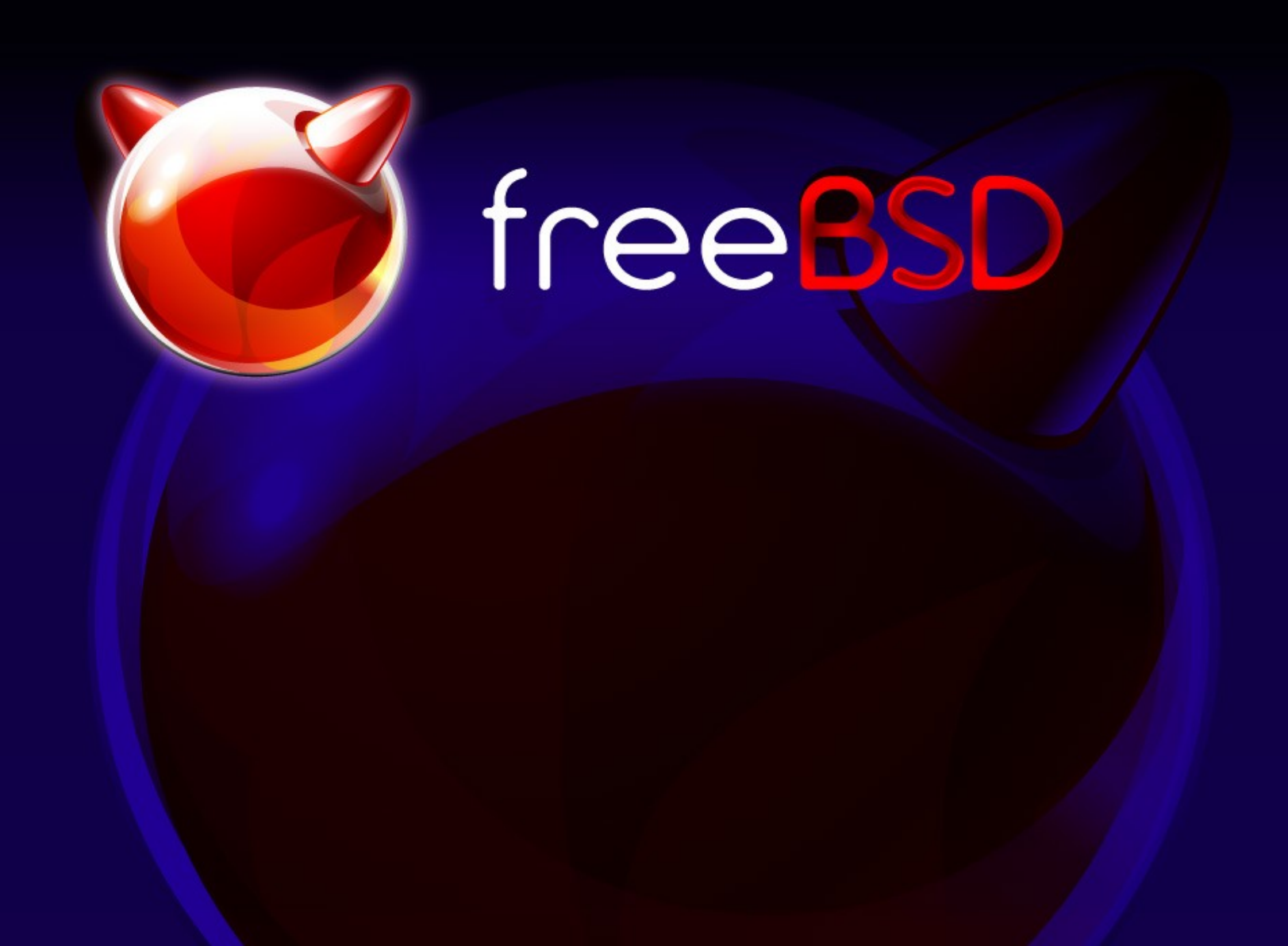